# <<Dreamweaver UltraDev>>

<<Dreamweaver UltraDev 4.0

- 13 ISBN 9787030080189
- 10 ISBN 7030080181

出版时间:2001-1

页数:419

字数:640000

extended by PDF and the PDF

http://www.tushu007.com

# <<Dreamweaver UltraDev>>

DreamweaverUltraDev 40

Dreamweaver UltraDev 40

## <<Dreamweaver UltraDev>>

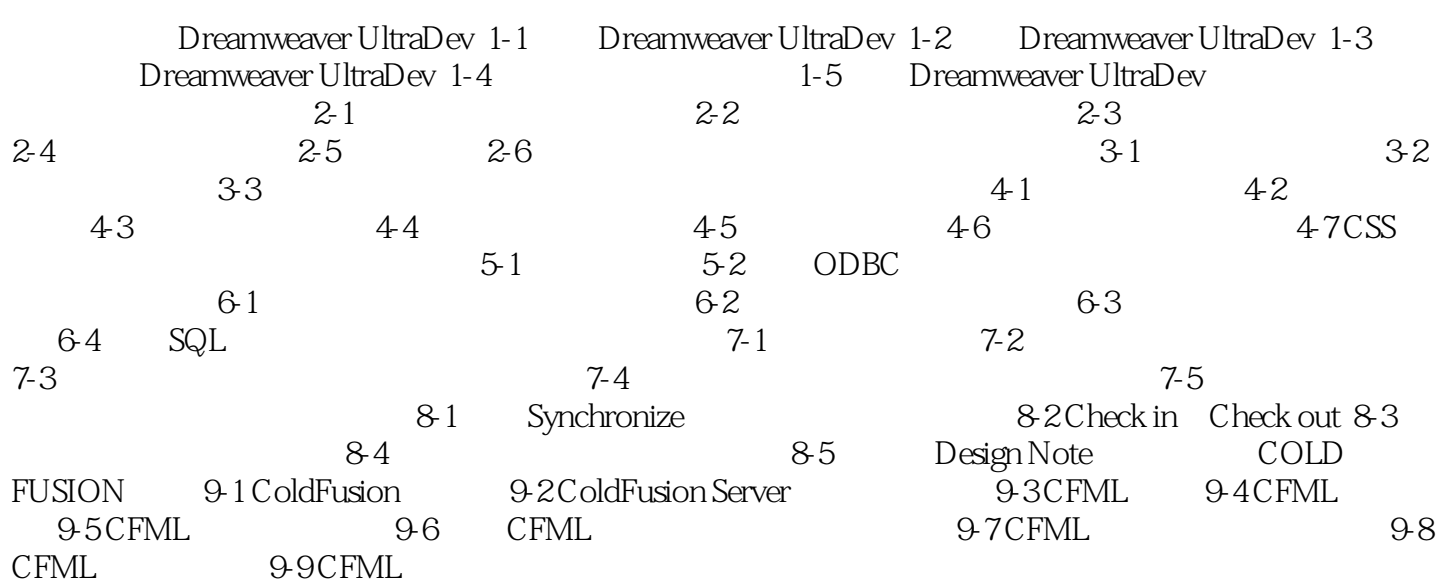

## <<Dreamweaver UltraDev>>

本站所提供下载的PDF图书仅提供预览和简介,请支持正版图书。

更多资源请访问:http://www.tushu007.com